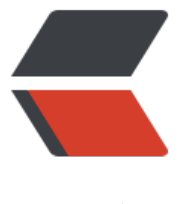

链滴

## solo 部署到阿里[服务](https://ld246.com)器, 初始化失败

作者: DavinciDevil

- 原文链接:https://ld246.com/article/1551011001657
- 来源网站:[链滴](https://ld246.com/member/DavinciDevil)
- 许可协议:[署名-相同方式共享 4.0 国际 \(CC BY-SA 4.0\)](https://ld246.com/article/1551011001657)

弄了一下午,想把solo部署到阿里服务器,踩了各种坑。好不容易能访问了。初始化的时候有这个错。

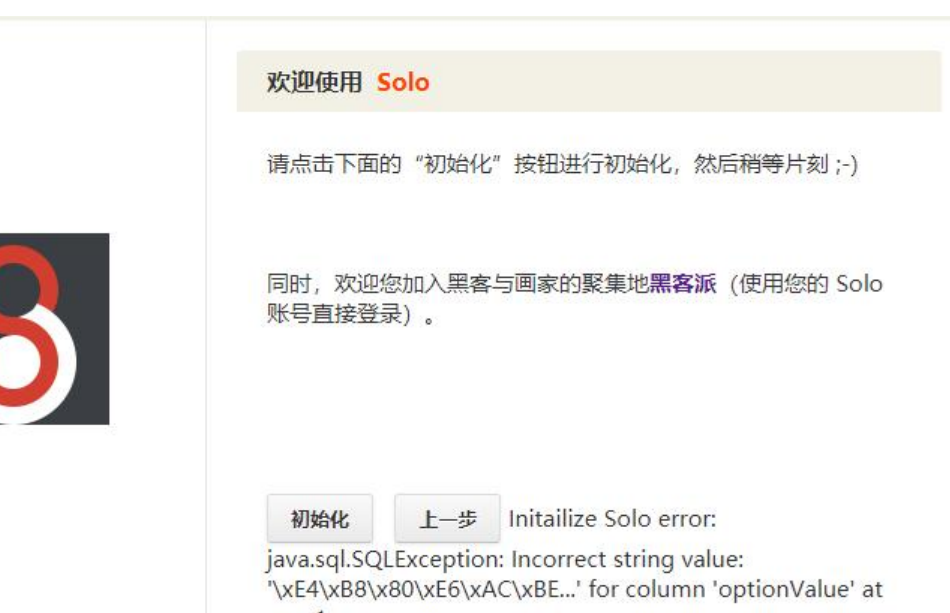

row 1 想着会不会是字符编码的问题。看了一下确实文件里面的中文变成了乱码(我是看admin-about.ftl 个文件的)。又经过一番捣鼓,这个问题解决了,可是跑起来还是有上面图片里的问题。所以想过来 教一下。希望有人可以帮个小忙。解答一下。

## 具体报错内容如下:

[ERROR]-[2019-02-24 20:12:41]-[org.b3log.solo.processor.InitProcessor:185]: Initailize Solo er or: java.sql.SQLException: Incorrect string value: '\xE4\xB8\x80\xE6\xAC\xBE...' for column 'opt onValue' at row 1

org.b3log.latke.service.ServiceException: Initailize Solo error: java.sql.SQLException: Incorrect s ring value: '\xE4\xB8\x80\xE6\xAC\xBE...' for column 'optionValue' at row 1

at org.b3log.solo.service.InitService.init(InitService.java:239)

at org.b3log.solo.service.InitService \$\$ jvst609 46. d6init(InitService \$\$ jvst609 46.java) at java.base/jdk.internal.reflect.NativeMethodAccessorImpl.invoke0(Native Method)

at java.base/jdk.internal.reflect.NativeMethodAccessorImpl.invoke(NativeMethodAccessorImpl java:62)

at java.base/jdk.internal.reflect.DelegatingMethodAccessorImpl.invoke(DelegatingMethodAcc ssorImpl.java:43)

at java.base/java.lang.reflect.Method.invoke(Method.java:566)

at org.b3log.latke.ioc.bean.JavassistMethodHandler.invoke(JavassistMethodHandler.java:106)

at org.b3log.solo.service.InitService\_\$\$\_jvst609\_46.init(InitService\_\$\$\_jvst609\_46.java)

at org.b3log.solo.processor.InitProcessor.initSolo(InitProcessor.java:171)

at org.b3log.solo.processor.InitProcessor \$\$ jvst609 4f. d5initSolo(InitProcessor \$\$ jvst609 4 .java)

at java.base/jdk.internal.reflect.NativeMethodAccessorImpl.invoke0(Native Method) at java.base/jdk.internal.reflect.NativeMethodAccessorImpl.invoke(NativeMethodAccessorImpl java:62)

at java.base/jdk.internal.reflect.DelegatingMethodAccessorImpl.invoke(DelegatingMethodAcc ssorImpl.java:43)

at java.base/java.lang.reflect.Method.invoke(Method.java:566)

at org.b3log.latke.ioc.bean.JavassistMethodHandler.invoke(JavassistMethodHandler.java:106) at org.b3log.solo.processor.InitProcessor \$\$ jvst609 4f.initSolo(InitProcessor \$\$ jvst609 4f.ja

a) at java.base/jdk.internal.reflect.NativeMethodAccessorImpl.invoke0(Native Method) at java.base/jdk.internal.reflect.NativeMethodAccessorImpl.invoke(NativeMethodAccessorImpl java:62) at java.base/jdk.internal.reflect.DelegatingMethodAccessorImpl.invoke(DelegatingMethodAcc ssorImpl.java:43) at java.base/java.lang.reflect.Method.invoke(Method.java:566) at org.b3log.latke.servlet.handler.MethodInvokeHandler.handle(MethodInvokeHandler.java:58 at org.b3log.latke.servlet.HttpControl.nextHandler(HttpControl.java:99) at org.b3log.latke.servlet.handler.AdviceHandler.handle(AdviceHandler.java:108) at org.b3log.latke.servlet.HttpControl.nextHandler(HttpControl.java:99) at org.b3log.latke.servlet.handler.ArgsHandler.handle(ArgsHandler.java:60) at org.b3log.latke.servlet.HttpControl.nextHandler(HttpControl.java:99) at org.b3log.latke.servlet.handler.RequestDispatchHandler.handle(RequestDispatchHandler.ja a:93) at org.b3log.latke.servlet.HttpControl.nextHandler(HttpControl.java:99) at org.b3log.latke.servlet.handler.RequestPrepareHandler.handle(RequestPrepareHandler.java 45) at org.b3log.latke.servlet.HttpControl.nextHandler(HttpControl.java:99) at org.b3log.latke.servlet.handler.StaticResourceHandler.handle(StaticResourceHandler.java:1 9) at org.b3log.latke.servlet.HttpControl.nextHandler(HttpControl.java:99) at org.b3log.latke.servlet.DispatcherServlet.service(DispatcherServlet.java:84) at javax.servlet.http.HttpServlet.service(HttpServlet.java:741) at org.apache.catalina.core.ApplicationFilterChain.internalDoFilter(ApplicationFilterChain.java: 31) at org.apache.catalina.core.ApplicationFilterChain.doFilter(ApplicationFilterChain.java:166) at org.apache.tomcat.websocket.server.WsFilter.doFilter(WsFilter.java:53) at org.apache.catalina.core.ApplicationFilterChain.internalDoFilter(ApplicationFilterChain.java: 93) at org.apache.catalina.core.ApplicationFilterChain.doFilter(ApplicationFilterChain.java:166) at org.b3log.solo.filter.InitCheckFilter.doFilter(InitCheckFilter.java:96) at org.apache.catalina.core.ApplicationFilterChain.internalDoFilter(ApplicationFilterChain.java: 93) at org.apache.catalina.core.ApplicationFilterChain.doFilter(ApplicationFilterChain.java:166) at org.b3log.solo.filter.PermalinkFilter.doFilter(PermalinkFilter.java:93) at org.apache.catalina.core.ApplicationFilterChain.internalDoFilter(ApplicationFilterChain.java: 93) at org.apache.catalina.core.ApplicationFilterChain.doFilter(ApplicationFilterChain.java:166) at org.b3log.latke.servlet.filter.EncodingFilter.doFilter(EncodingFilter.java:71) at org.apache.catalina.core.ApplicationFilterChain.internalDoFilter(ApplicationFilterChain.java: 93) at org.apache.catalina.core.ApplicationFilterChain.doFilter(ApplicationFilterChain.java:166) at org.apache.catalina.core.StandardWrapperValve.invoke(StandardWrapperValve.java:200) at org.apache.catalina.core.StandardContextValve.invoke(StandardContextValve.java:96) at org.apache.catalina.authenticator.AuthenticatorBase.invoke(AuthenticatorBase.java:490) at org.apache.catalina.core.StandardHostValve.invoke(StandardHostValve.java:139) at org.apache.catalina.valves.ErrorReportValve.invoke(ErrorReportValve.java:92) at org.apache.catalina.valves.AbstractAccessLogValve.invoke(AbstractAccessLogValve.java:668 at org.apache.catalina.core.StandardEngineValve.invoke(StandardEngineValve.java:74)

at org.apache.catalina.connector.CoyoteAdapter.service(CoyoteAdapter.java:343) at org.apache.coyote.http11.Http11Processor.service(Http11Processor.java:408)

at org.apache.coyote.AbstractProcessorLight.process(AbstractProcessorLight.java:66) at org.apache.coyote.AbstractProtocol\$ConnectionHandler.process(AbstractProtocol.java:834) at org.apache.tomcat.util.net.NioEndpoint\$SocketProcessor.doRun(NioEndpoint.java:1415) at org.apache.tomcat.util.net.SocketProcessorBase.run(SocketProcessorBase.java:49) at java.base/java.util.concurrent.ThreadPoolExecutor.runWorker(ThreadPoolExecutor.java:1128

at java.base/java.util.concurrent.ThreadPoolExecutor\$Worker.run(ThreadPoolExecutor.java:628

at org.apache.tomcat.util.threads.TaskThread\$WrappingRunnable.run(TaskThread.java:61) at java.base/java.lang.Thread.run(Thread.java:834)